## @Repeatable annotations in Hibernate 5.2

### What is @Repeatable and why should you like it?

Sometimes, you want to apply the same annotation multiple times. Before Java 8, the only way to do that was to use an additional annotation and provide an array of the annotations you want to apply as a value.

With Java 8, you can define an annotation as repeatable and apply it multiple times without any wrapper annotations.

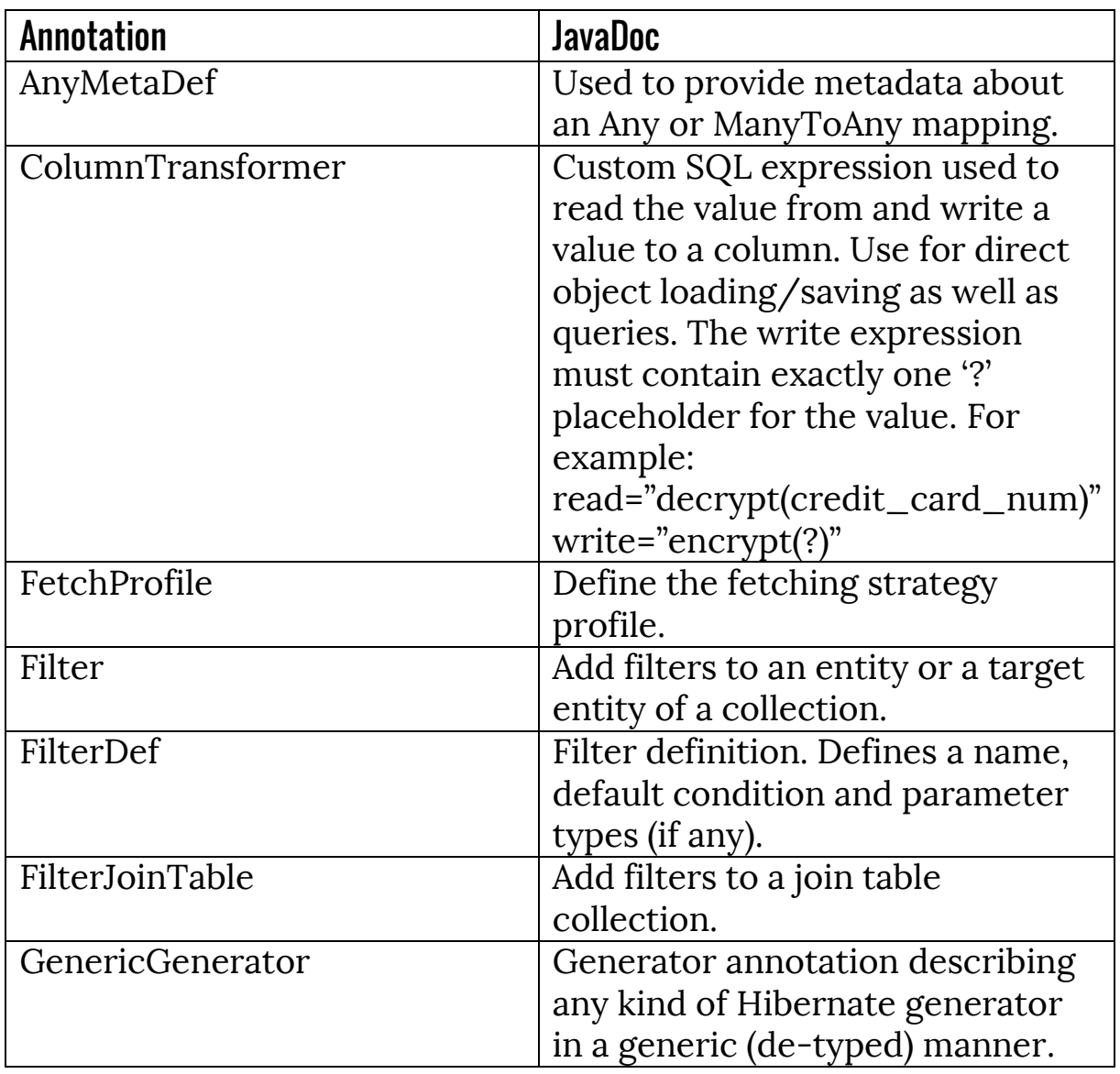

#### Which Hibernate annotations are repeatable?

# @Repeatable annotations in Hibernate 5.2

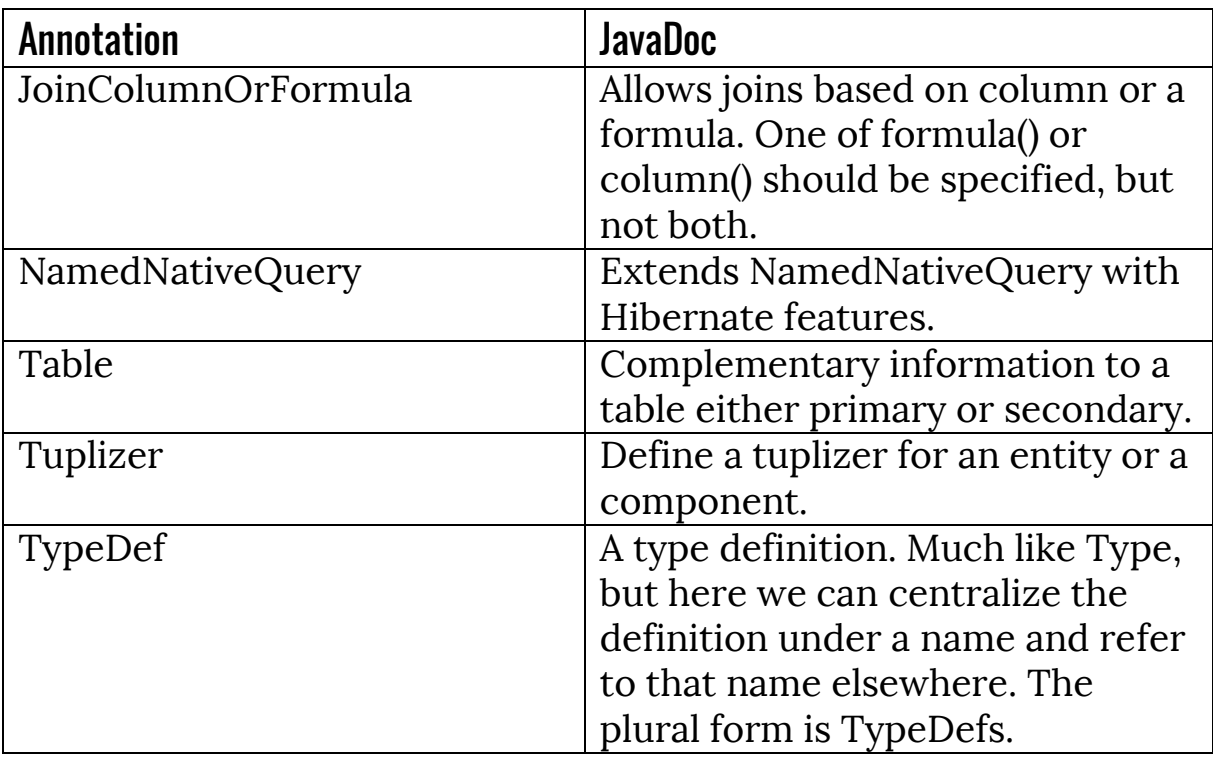

### How to use @Repeatable annotations

With JPA and Hibernate versions before 5.2, you were not able to annotate an entity with multiple of the same annotations. If there was the need to do that, e.g. when you wanted to define multiple @NamedQuery for an entity, you had to provide them as the value to a @NamedQueries annotation.

```
@Entity
```
…

```
@NamedQueries({
```

```
@NamedQuery(name = "Book.findByTitle", query = "SELECT b 
FROM Book b WHERE b.title = :title"),
```

```
@NamedQuery(name = "Book.findByPublishingDate", query = 
"SELECT b FROM Book b WHERE b.publishingDate = 
:publishingDate")
})
```
public class Book implements Serializable {

}

## @Repeatable annotations in Hibernate 5.2

That's no longer required, if you use Hibernate's version of the @NamedQuery annotation or of any other annotation listed in the previous section. As you can see in the following code snippet, you can now add multiple org.hibernate.annotations.NamedQuery annotations directly to the entity.

```
@Entity
```

```
@NamedQuery(name = "Hibernate5Book.findByTitle", query = 
"SELECT b FROM Hibernate5Book b WHERE b.title = :title")
```

```
@NamedQuery(name = "Hibernate5Book.findByPublishingDate", 
query = "SELECT b FROM Hibernate5Book b WHERE 
b.publishingDate = :publishingDate")
```
public class Hibernate5Book implements Serializable {

}

…